**Focus sur quelques fonctionalités 3D dans mapstore 2023.01** 

## **Ouverture des 3Dtiles depuis GN 4.2**

- **1 ticket MapStore : [#8055](https://github.com/geosolutions-it/MapStore2/issues/8055)**
- **1 ticket geOrchestra-geonetwork: [#226](https://github.com/georchestra/geonetwork/issues/226)**
- **En cours d'upstreaming : [PR #6950](https://github.com/geonetwork/core-geonetwork/pull/6950)**

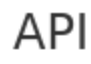

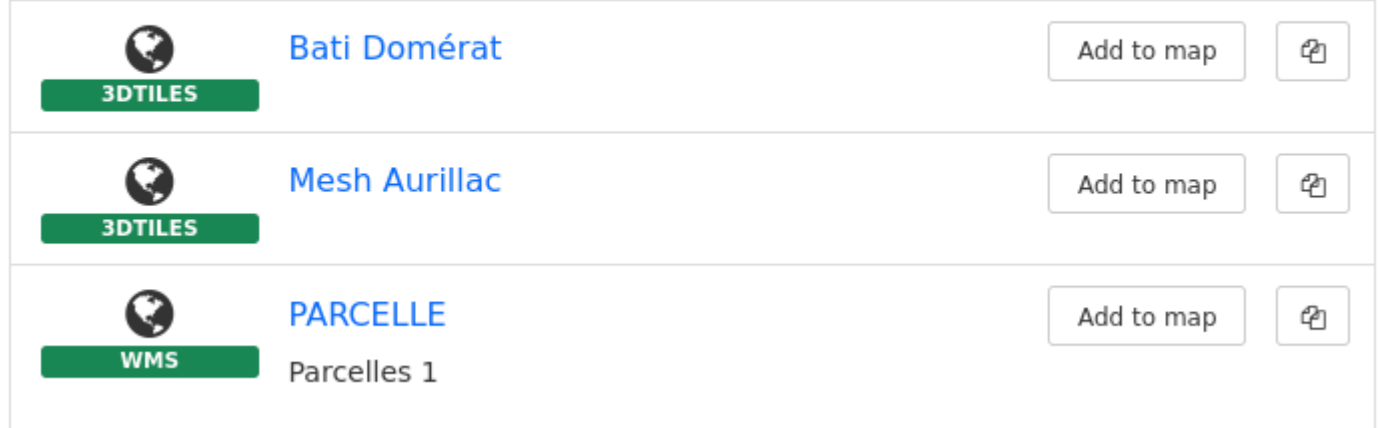

# **Stylage des objets 3Dtiles**

#### ● **Classification par attributs ([Documentation](https://docs.mapstore.geosolutionsgroup.com/en/v2023.01.00/user-guide/layer-settings/#styling-of-3d-tiles-layer))**

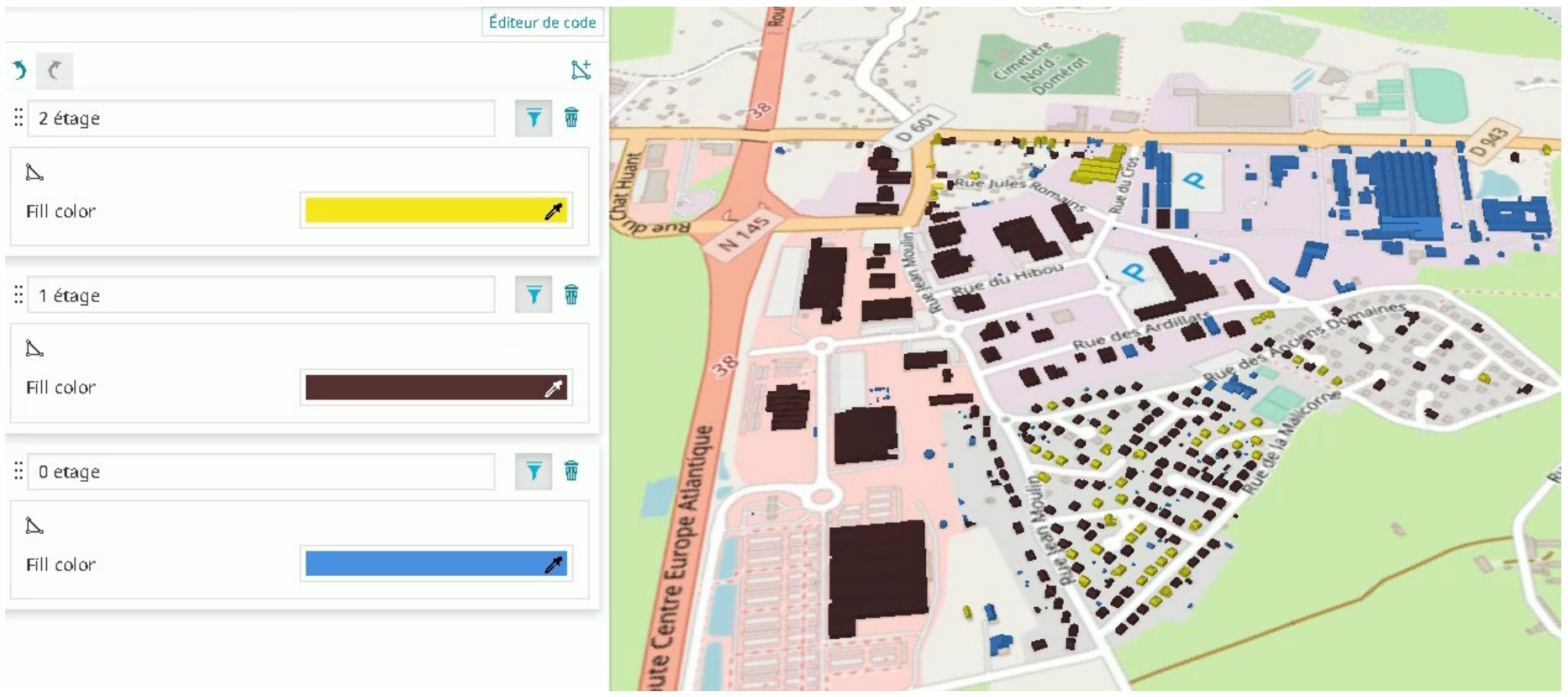

# **Stylage des objets vectoriels**

#### ● **Utilisation d'objets 3d ([Documentation](https://docs.mapstore.geosolutionsgroup.com/en/v2023.01.00/user-guide/layer-settings/#styling-of-vector-layer))**

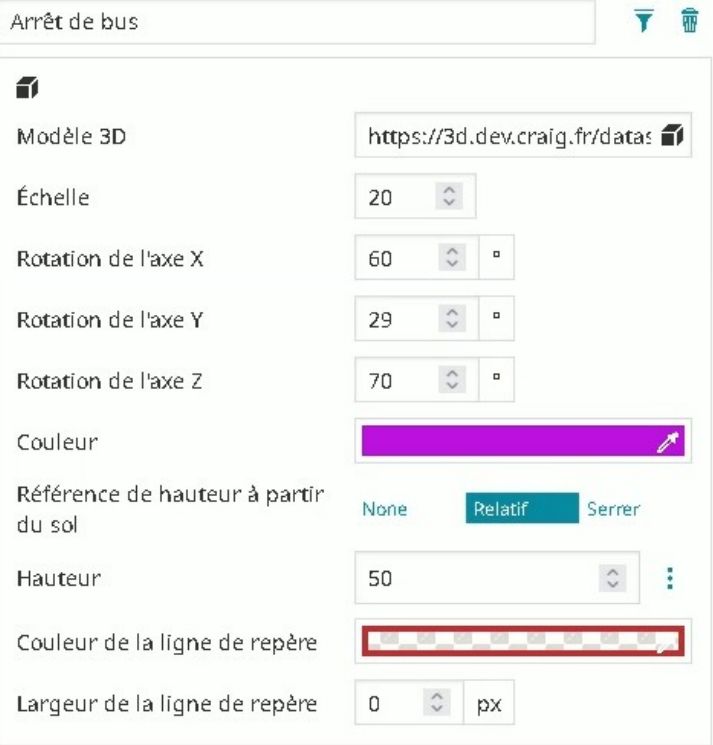

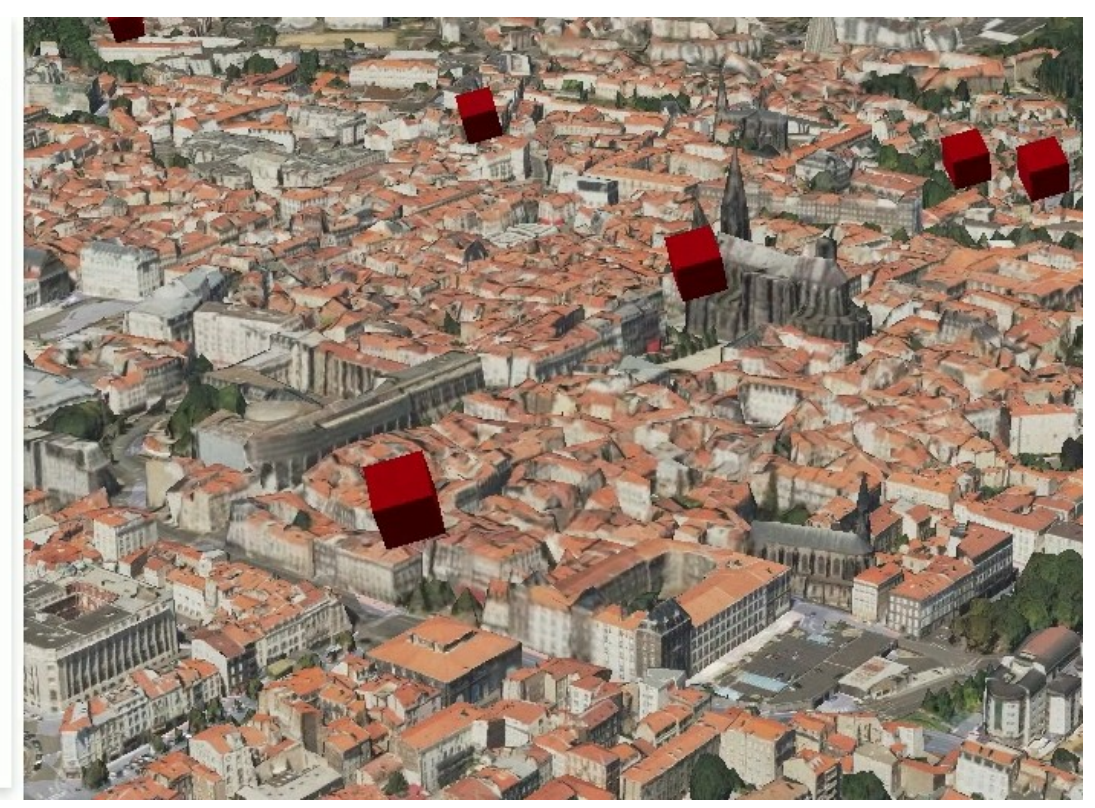

## **Outils de mesure 3d**

● **Mesures d'altitude/surface/angles/pente ([Documentation](https://docs.mapstore.geosolutionsgroup.com/en/v2023.01.00/user-guide/measure/#measurement-on-the-3d-navigation))**

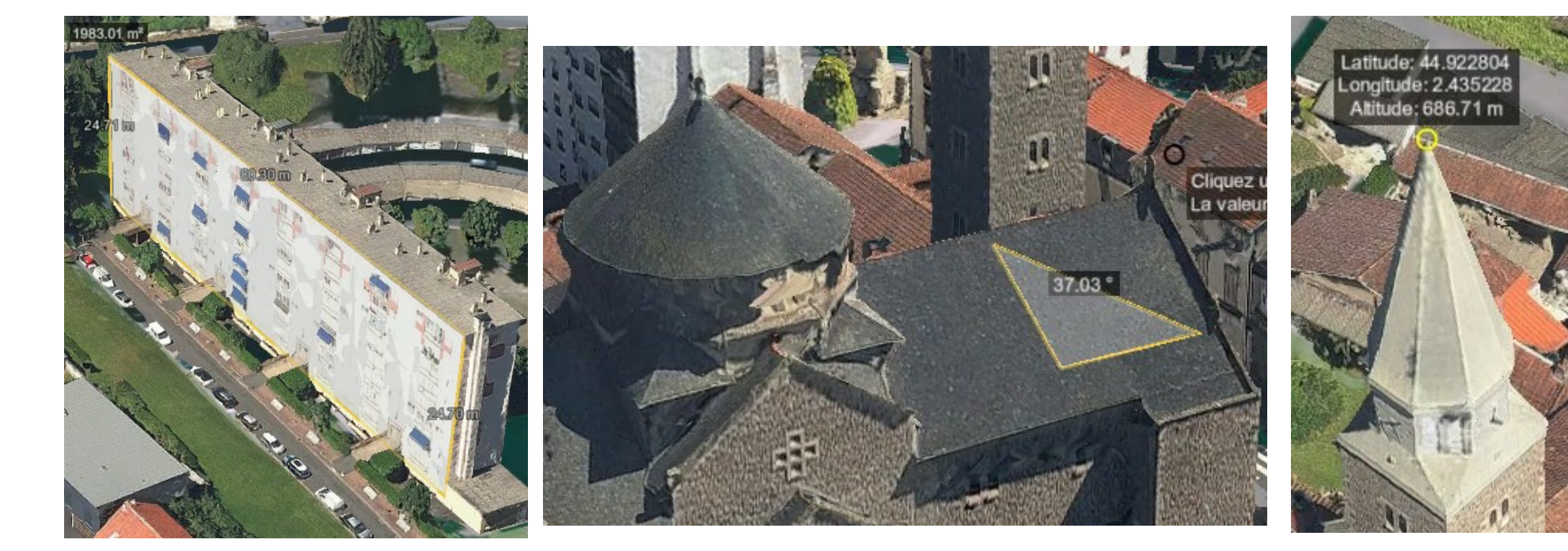

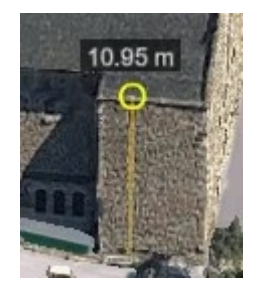

### **Vues de carte**

#### ● **Bookmarks-like, avec navigation/animation ([Documentation](https://docs.mapstore.geosolutionsgroup.com/en/v2023.01.00/user-guide/map-views/))**

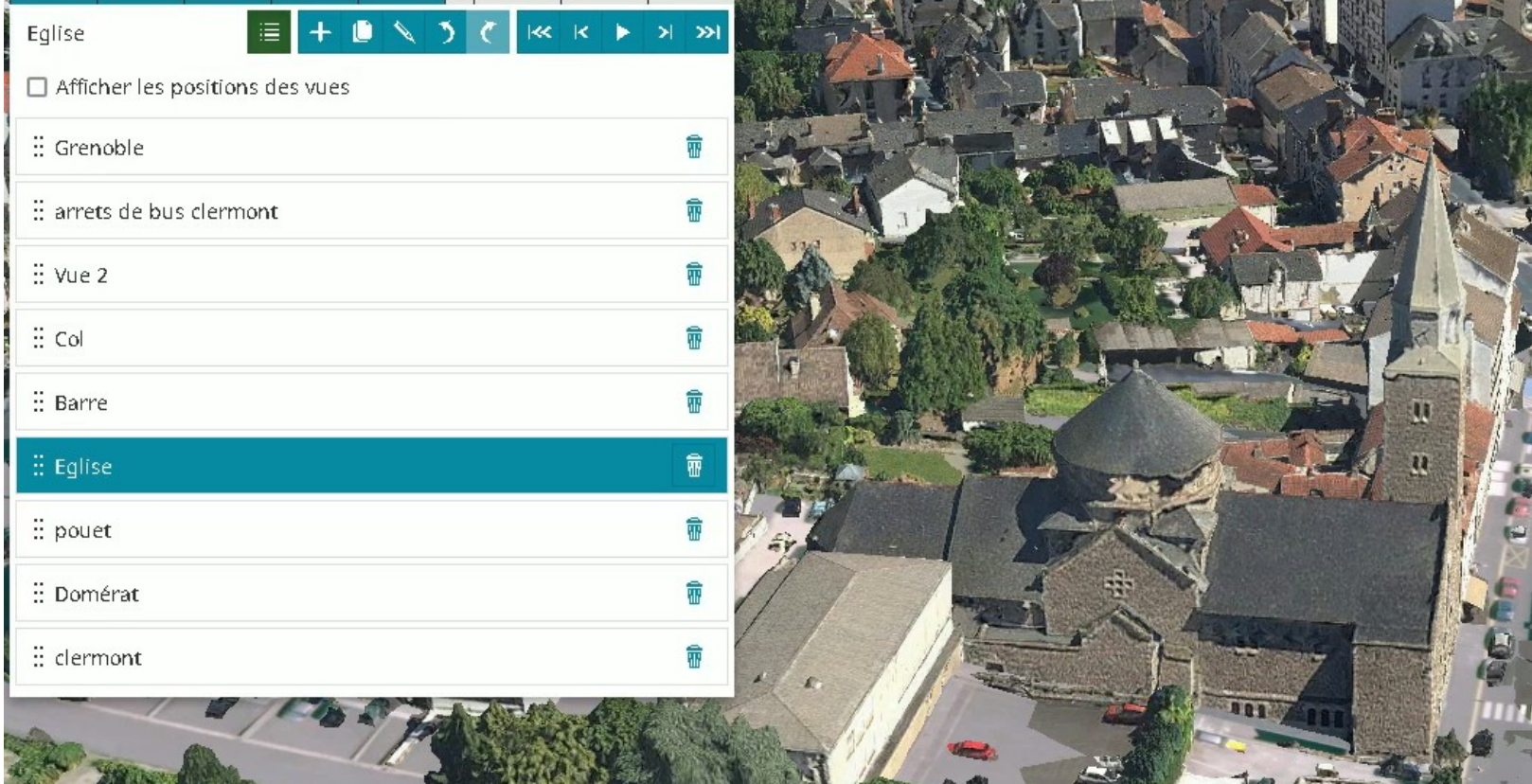